## **A Parent's guide to viewing students reports on VSware**

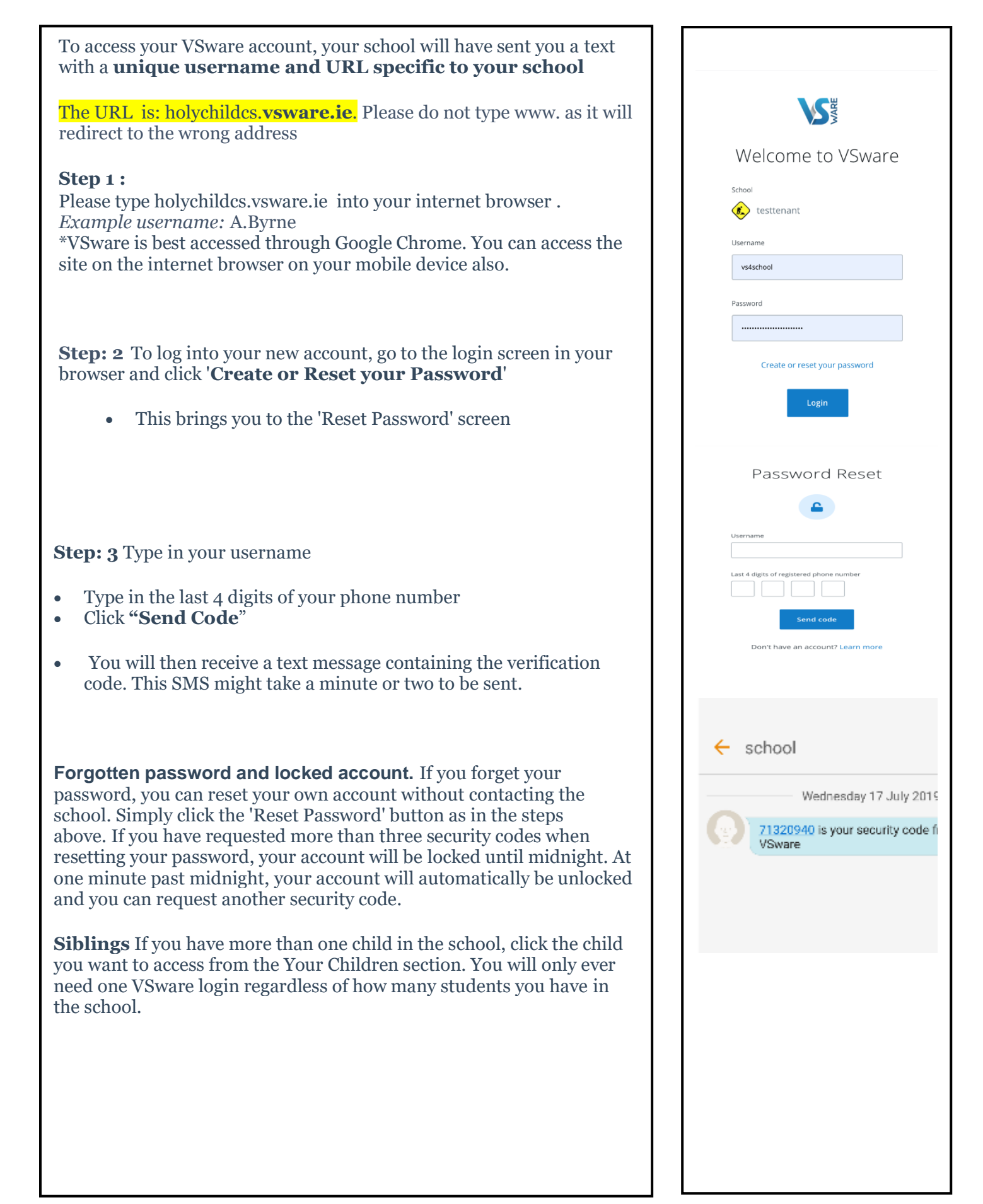

## **A Parent's guide to viewing students reports on VSware**

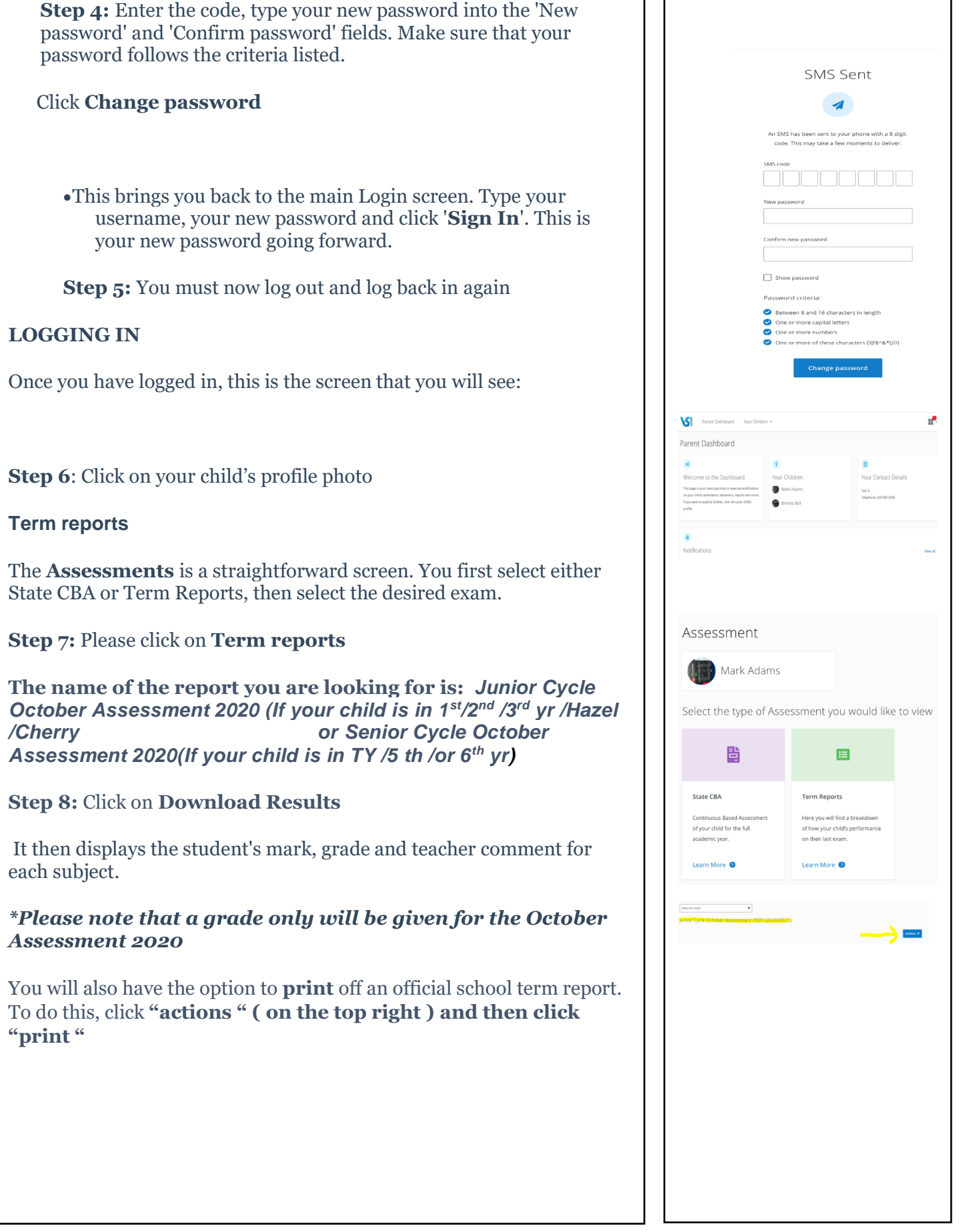